## $A = B$ **new SPOC ?** Are you a new SPOC

**Here are the**

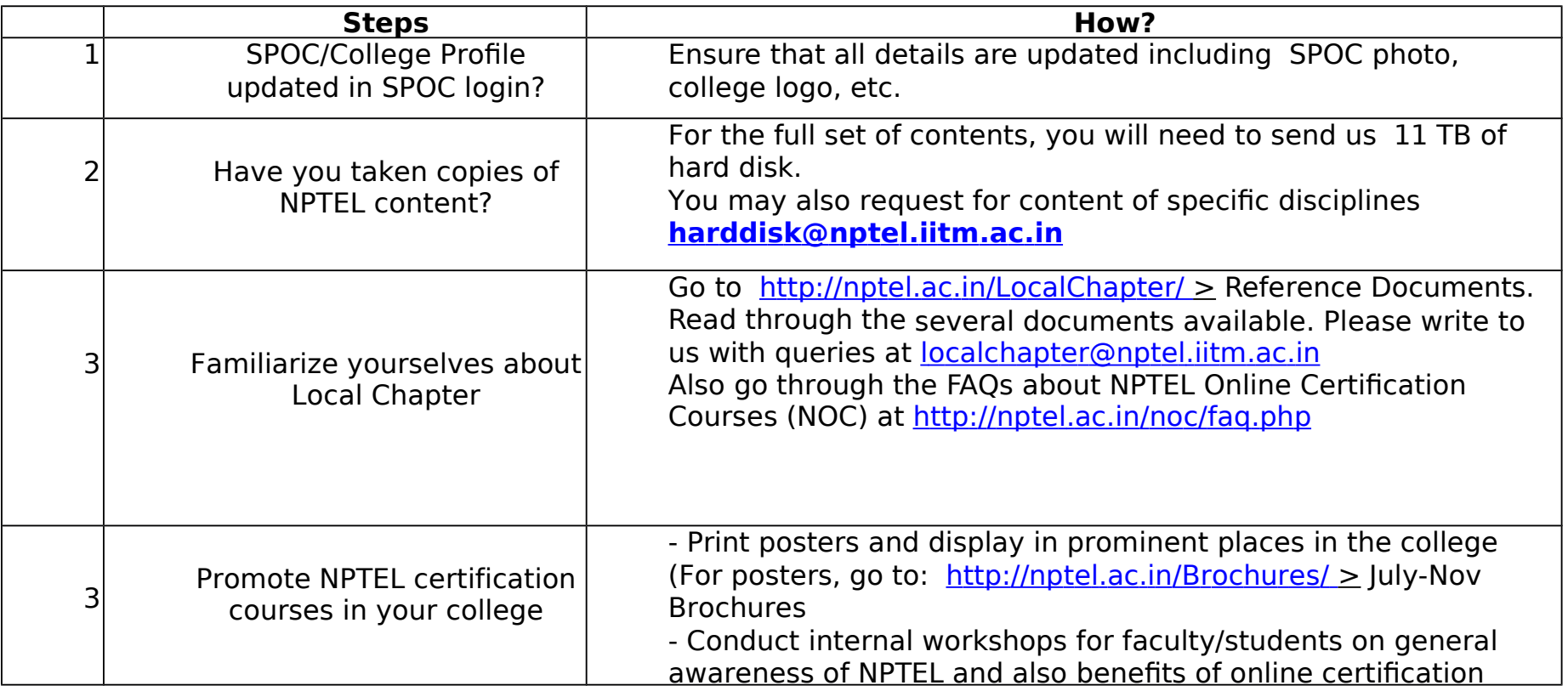

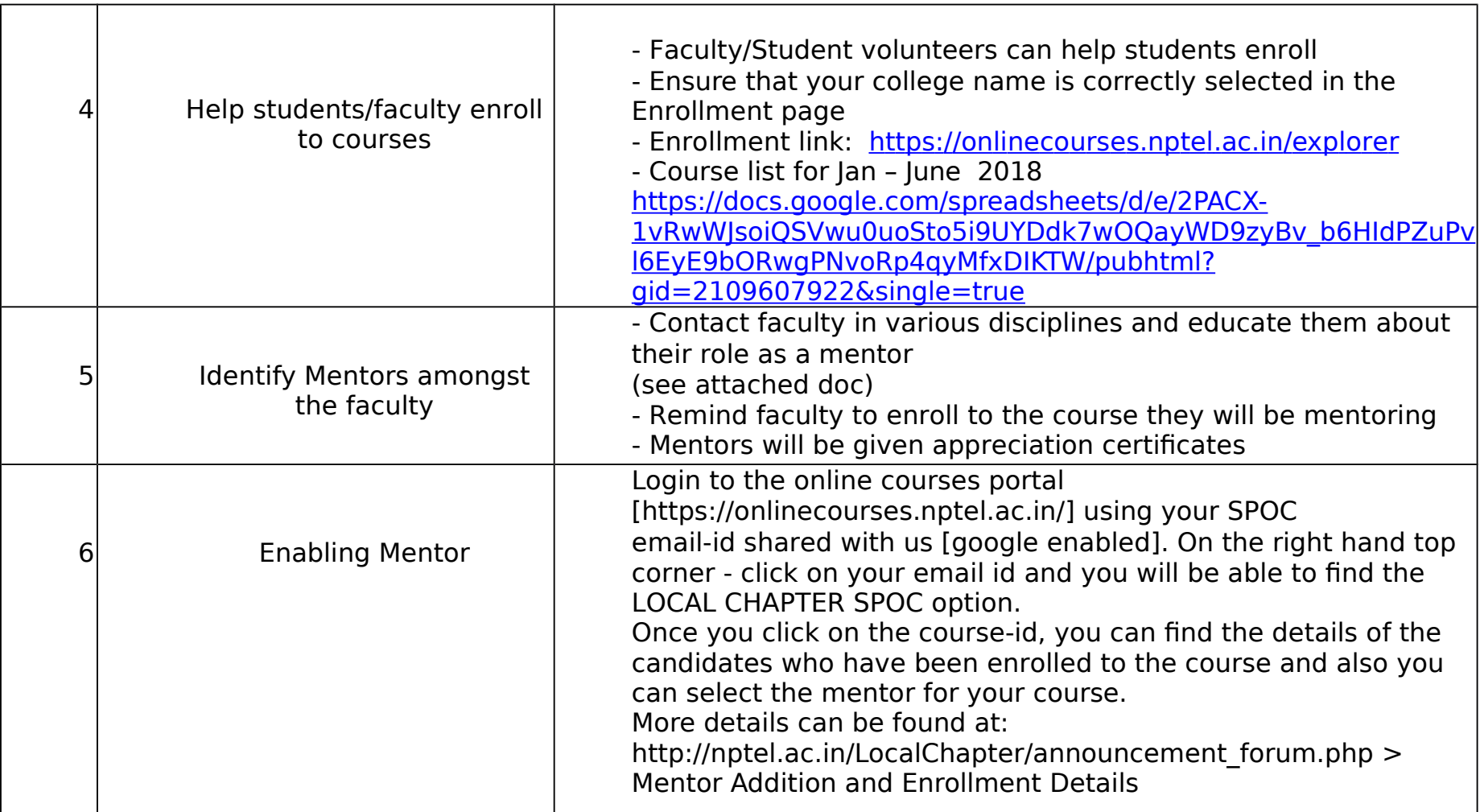

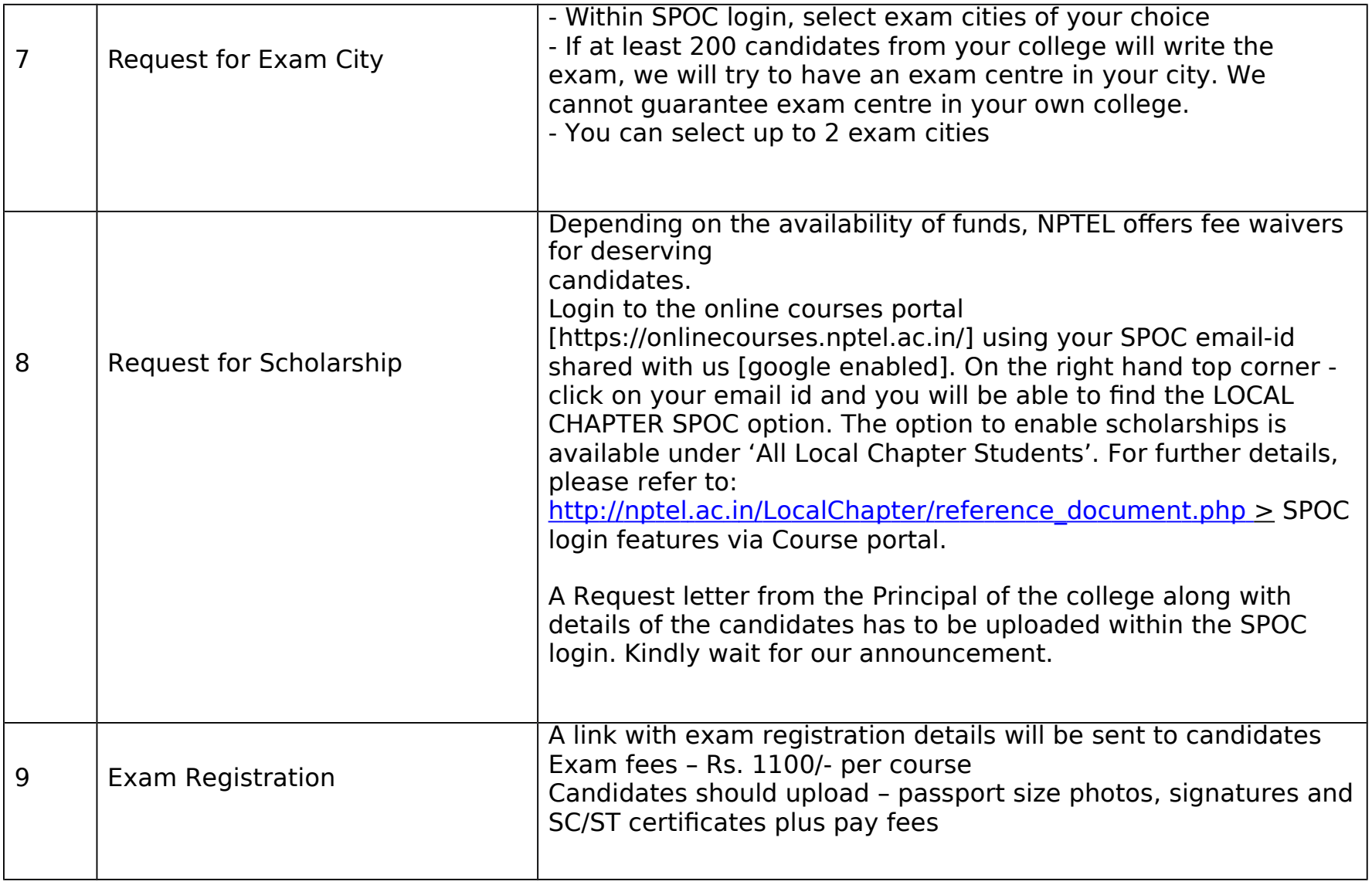

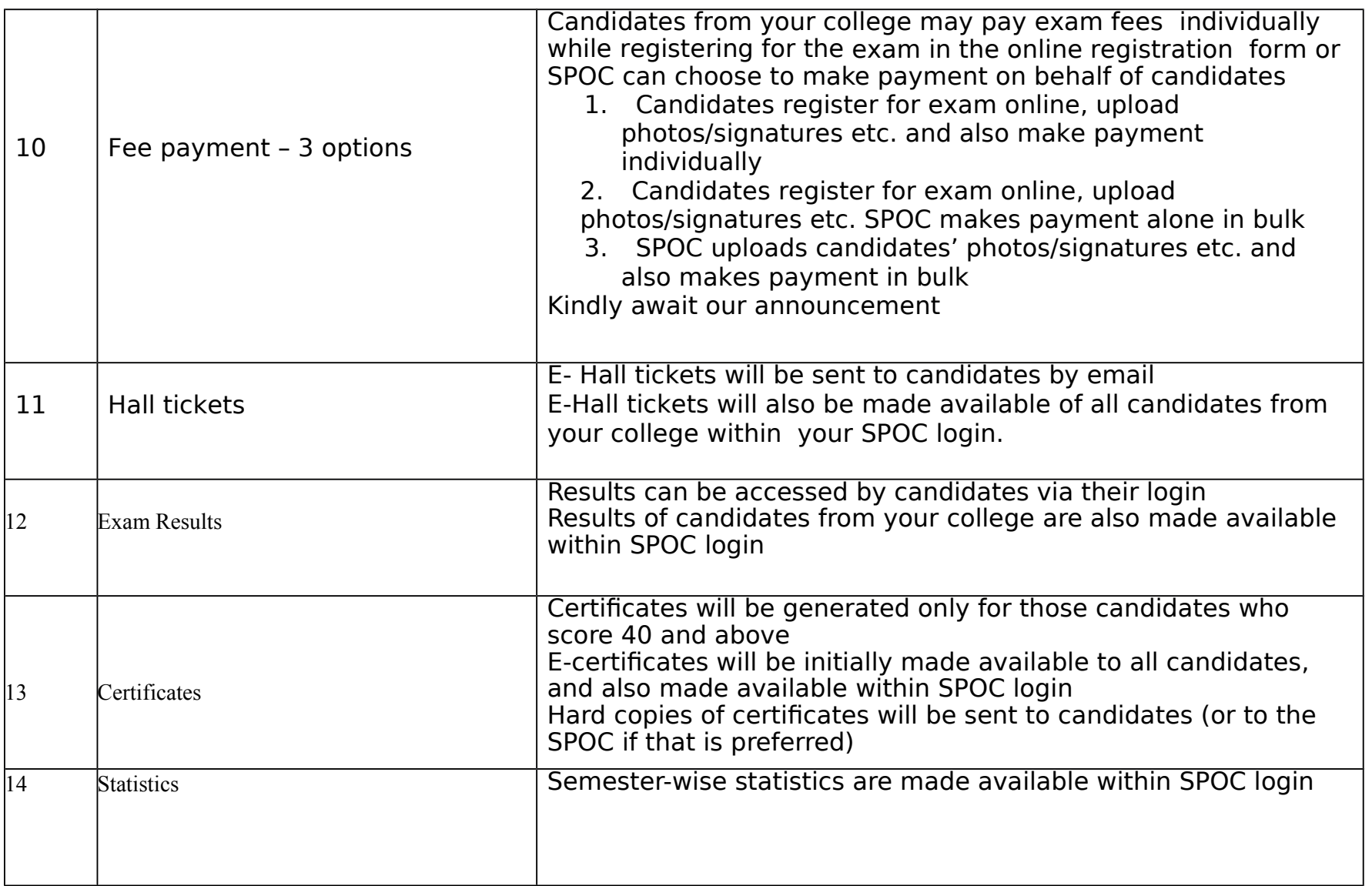